## **EECS150 - Digital Design Lecture 19 - Combinational Logic Circuits : A Deep Dive**

March 30, 2010 John Wawrzynek

Spring 2010 **EECS150** - Lec19-cl1

Page 1

## **Boolean Algebra I (Representations of Combinational Logic Circuits)**

#### **Outline**

- Review of three representations for combinational logic:
	- truth tables,
	- graphical (logic gates), and
	- algebraic equations
- Relationship among the three
- Adder example
- Laws of Boolean Algebra
- Canonical Forms
- Boolean Simplification

Spring 2010 **EECS150** - Lec19-cl1

Page 3

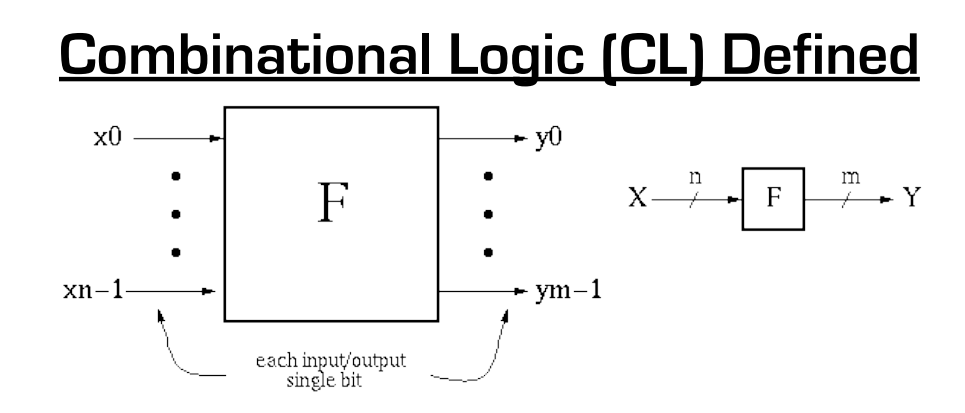

- $y_i = f_i(x0, \ldots, xn-1)$ , where x, y are {0,1}. Y is a function of only X.
- If we change X, Y will change immediately (well almost!).
- There is an implementation dependent delay from X to Y.

#### **CL Block Example #1**

 $\overline{y}$ 

 $\times 0$ output 1 if either  $x0=1$  or  $x1=1$ but not both  $x1$ 

#### **Boolean Equation:**

$$
y_0 = [x_0 \text{ AND not}[x_1]]
$$
  
OR [not[x\_0] AND x\_1]  

$$
y_0 = x_0 x_1' + x_0' x_1
$$

**Truth Table Description:**

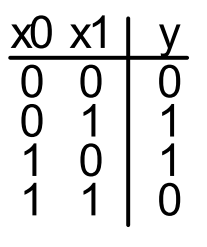

**Gate Representation:**

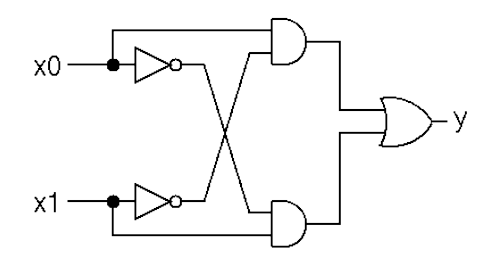

How would we *prove* that all three representations are equivalent?

Spring 2010 **EECS150** - Lec19-cl1

Page 5

## **Boolean Algebra/Logic Circuits**

- Why are they called "logic circuits"?
- Logic: The study of the principles of reasoning.
- The 19th Century Mathematician, George Boole, developed a math. system (algebra) involving logic, Boolean Algebra.
- His variables took on TRUE, FALSE
- Later Claude Shannon (father of information theory) showed (in his Master's thesis!) how to map Boolean Algebra to digital circuits:
- Primitive functions of Boolean Algebra:  $\frac{a}{a b |AND|}$

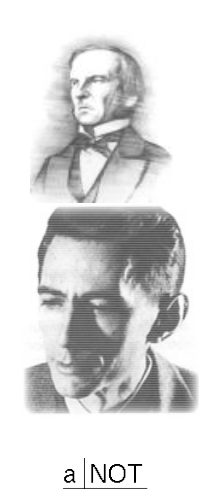

0  $\overline{0}$ 

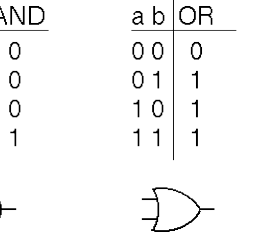

Spring 2010 **EECS150** - Lec19-cl1

 $0<sup>0</sup>$ 

 $01$ 

 $10$ 

11

Page 6

0 1

#### **Relationship Among Representations**

\* Theorem: Any Boolean function that can be expressed as a truth table can be written as an expression in Boolean Algebra using AND, OR, NOT.

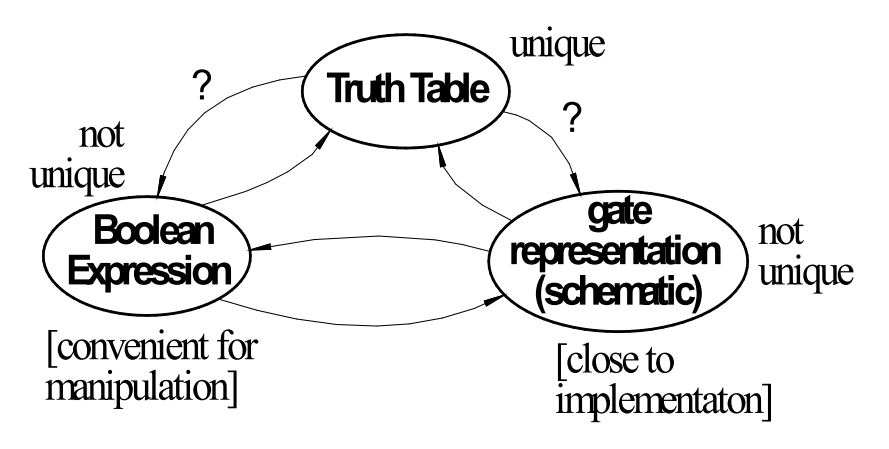

How do we convert from one to the other?

```
Spring 2010 EECS150 - Lec19-cl1
```
Page 7

#### **CL Block Example #2**

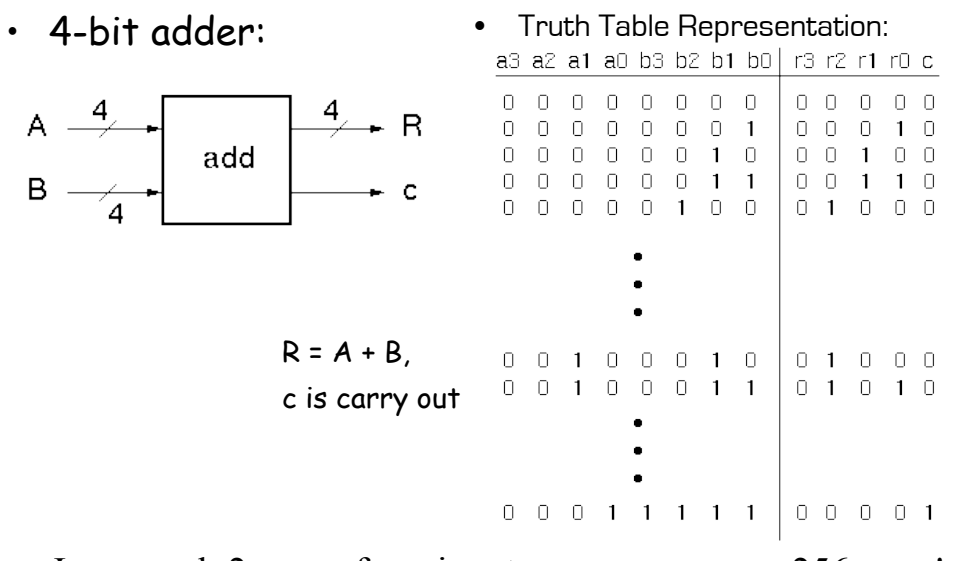

In general:  $2<sup>n</sup>$  rows for n inputs. Is there a more efficient (compact) way to specify this function? 256 rows!

#### **4-bit Adder Example**

- Motivate the adder circuit design by hand addition:
	- $a3$   $a2$   $a1$   $a0$   $a$ +  $b3$   $b2$   $b1$ ;  $b0$  $c$  r3 r2 r1 r0  $\frac{1}{2}$

 $a3$   $a2$   $a1$   $a0$ + b3 b2 b1 b0 c r3 r2 $\vert$ r1 $\vert$ r0

 $r$  co

• Add a1 and b1 as follows:

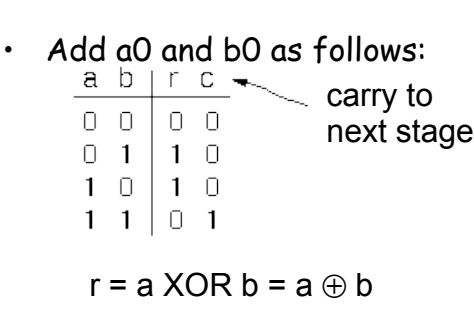

 $c = a$  AND  $b = ab$ 

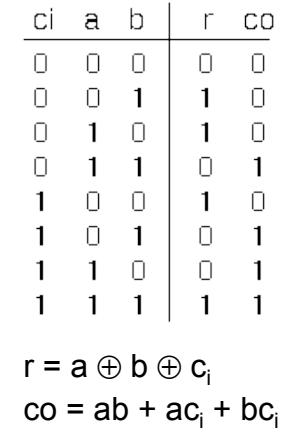

 $EFCS150 - Lec19-cl1$ 

**4-bit Adder Example**

Page 9

a b ci • In general:  $\mathsf{r}_\mathsf{i}$  =  $\mathsf{a}_\mathsf{i} \oplus \mathsf{b}_\mathsf{i} \oplus \mathsf{c}_\mathsf{in}$ FA  $c_{\text{out}} = a_{i}c_{in} + a_{i}b_{i} + b_{i}c_{in} = c_{in}(a_{i} + b_{i}) + a_{i}b_{i}$  $C\bar{0}$ • Now, the 4-bit adder: "Full adder cell"  $a2 b2$  $a3 b3$  $a1 b1$  $a0 b0$  $\mathbb O$ **FA FA FA** FA  $\mathbb{C}$   $\mathbb{L}$ ŧ  $\mathsf{r}\mathsf{Z}$ rO  $r3$  $r1$ 

#### "ripple" adder

#### **4-bit Adder Example**

• Graphical Representation of FAcell

$$
\mathbf{r}_i = \mathbf{a}_i \oplus \mathbf{b}_i \oplus \mathbf{c}_{in}
$$

$$
c_{\text{out}} = a_i c_{\text{in}} + a_i b_i + b_i c_{\text{in}}
$$

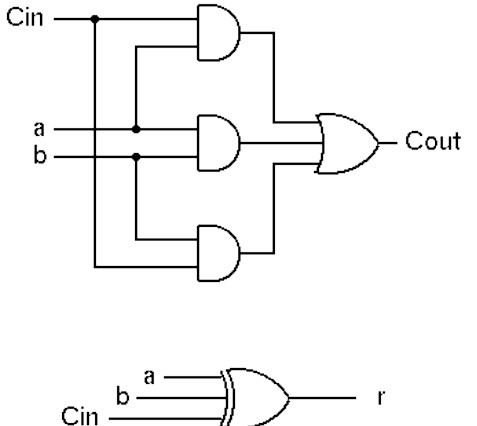

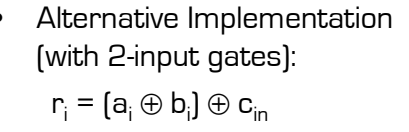

 $c_{\text{out}} = c_{\text{in}}(a_i + b_i) + a_i b_i$ 

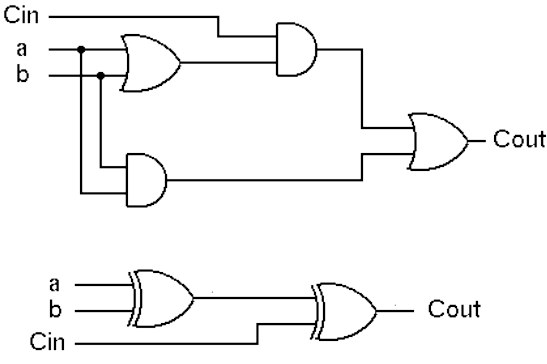

Spring 2010 **EECS150** - Lec19-cl1

Page 11

#### Defined as:

#### **Boolean Algebra**

Set of elements B, binary operators  $\{+, \bullet\}$  unary operation  $\{'\}$  such that the following axioms hold:

1. *B* contains at least two elements *a*,*b* such that  $a \neq b$ .

2. Closure :  $a, b$  in  $B$ ,

 $a + b$  in B,  $a \bullet b$  in B,  $a'$  in B.

3. Communitive laws:

$$
a+b=b+a, \ a \bullet b=b \bullet a.
$$

4. Identities : 0, 1 in  $B$ 

 $a+0=a$ ,  $a \cdot 1 = a$ .

5. Distributive laws:

 $a+(b\bullet c)=(a+b)\bullet (a+c), a\bullet (b+c)=a\bullet b+a\bullet c.$ 

6. Complement:

$$
a + a' = 1, \ a \bullet a' = 0.
$$

#### **Logic Functions**

 $B = \{0,1\}, + = \text{OR}, \bullet = \text{AND}, ' = \text{NOT}$ 

is a valid Boolean Algebra.

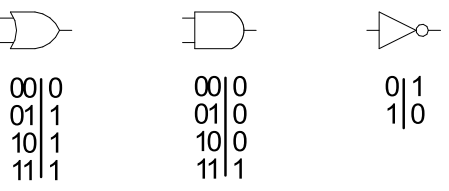

#### Do the axioms hold?

 $-$  Fx: communitive law:  $0+1 = 1+0$ ?

Spring 2010 **EECS150** - Lec19-cl1

Page 13

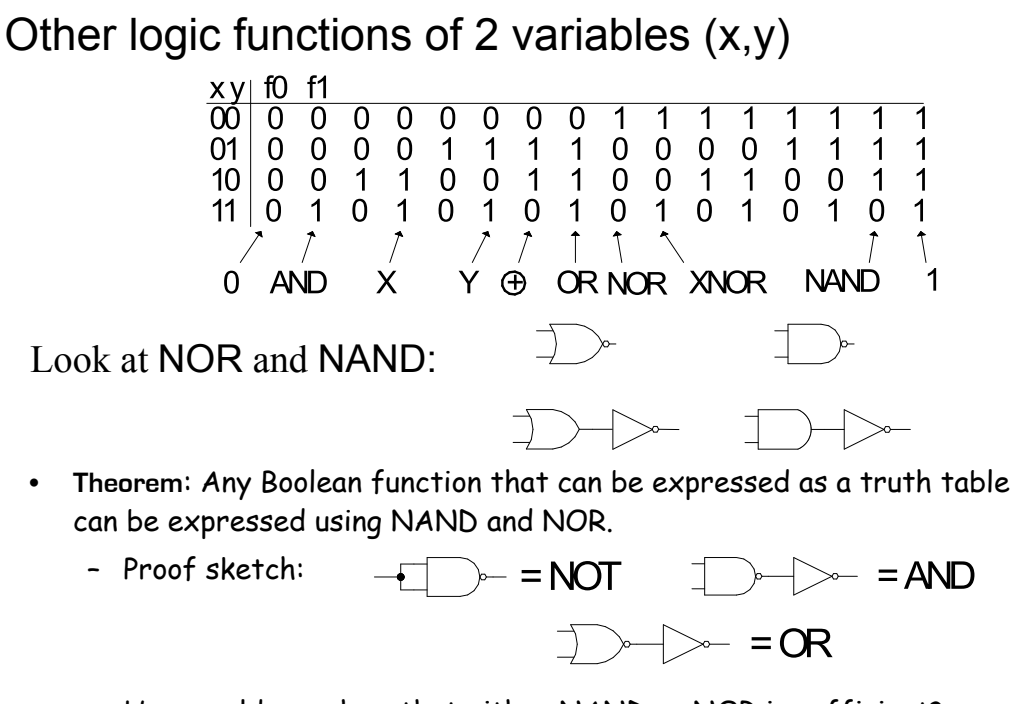

– How would you show that either NAND or NOR is sufficient?

#### **Laws of Boolean Algebra**

Duality: A dual of a Boolean expression is derived by interchanging OR and AND operations, and 0s and 1s (literals are left unchanged).

 ${F(x_1, x_2,...,x_n,0,1, +, \bullet)}^D = {F(x_1, x_2,...,x_n,1,0, \bullet, +)}$ 

Any law that is true for an expression is also true for its dual.

```
Operations with 0 and 1:
   1. x + 0 = x \quad x * 1 = x2. x + 1 = 1 x * 0 = 0Idempotent Law:
   3. x + x = x x = xInvolution Law:
   4. [x']' = xLaws of Complementarity:
   5. x + x' = 1 x x' = 0Commutative Law:
   6. x + y = y + x x y = y x
```
Spring 2010 **EECS150** - Lec19-cl1

Page 15

#### **Laws of Boolean Algebra (cont.)**

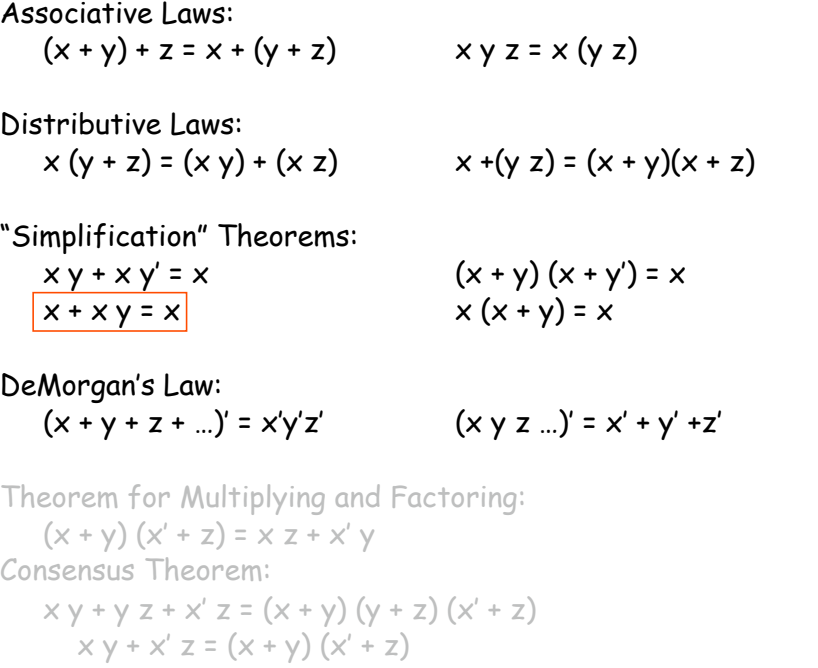

#### **Proving Theorems via axioms of Boolean Algebra**

Ex: prove the theorem:  $x y + x y' = x$  $x y + x y' = x (y + y')$  distributive law  $x (y + y') = x (1)$  complementary law  $x(1) = x$  identity

Ex: prove the theorem:  $x + x y = x$ 

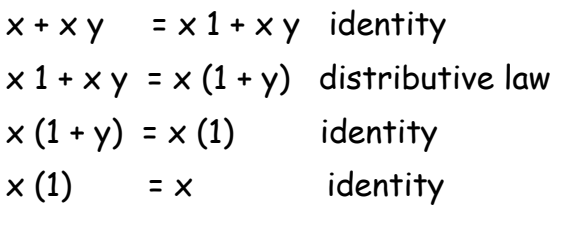

Spring 2010 **EECS150** - Lec19-cl1

Page 17

## **DeMorgan's Law**

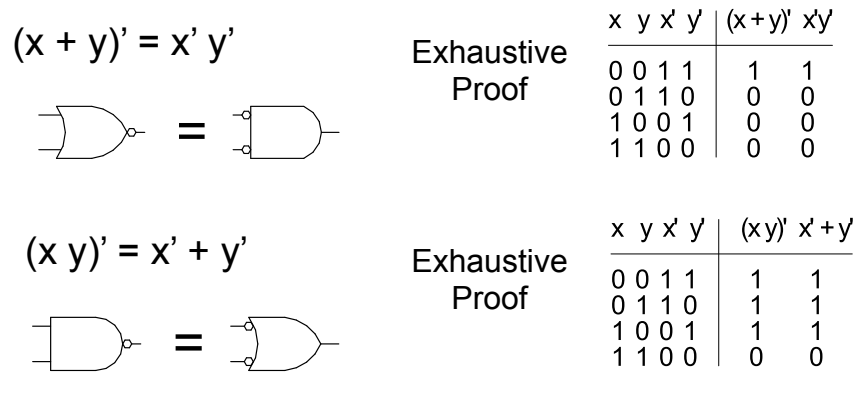

#### **Relationship Among Representations**

\* Theorem: Any Boolean function that can be expressed as a truth table can be written as an expression in Boolean Algebra using AND, OR, NOT.

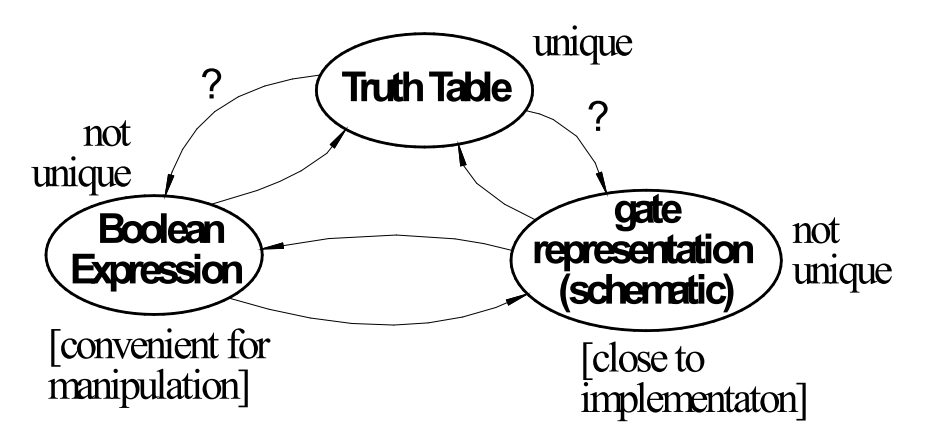

How do we convert from one to the other?

Spring 2010 **EECS150** - Lec19-cl1

Page 19

#### **Canonical Forms**

- Standard form for a Boolean expression unique algebraic expression directly from a true table (TT) description.
- Two Types:
	- \* Sum of Products (SOP)
	- \* Product of Sums (POS)

#### • **Sum of Products** (disjunctive normal form, minterm expansion). Example:

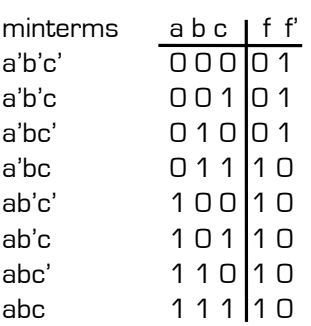

One product (**and**) term for each 1 in f:  $f = a'bc + ab'c' + ab'c + abc' + abc$  $f' = a'b'c' + a'b'c + a'bc'$ 

#### **Sum of Products (cont.)**

Canonical Forms are usually not minimal:

Our Example:

= a' ( b' + c' )

$$
f = a'bc + ab'c' + ab'c + abc' + abc (xy' + xy = x)
$$
  
= a'bc + ab' + ab  
= a'bc + a (x'y + x = y + x)  
= a + bc  

$$
f' = a'b'c' + a'b'c + a'bc'
$$
  
= a'b' + a'bc'  
= a' (b' + bc')

Spring 2010 **EXAMPLE 2010** EECS150 - Lec19-cl1 **CONTENT Page** 

Page 21

#### **Canonical Forms**

• **Product of Sums** (conjunctive normal form, maxterm expansion). Example:

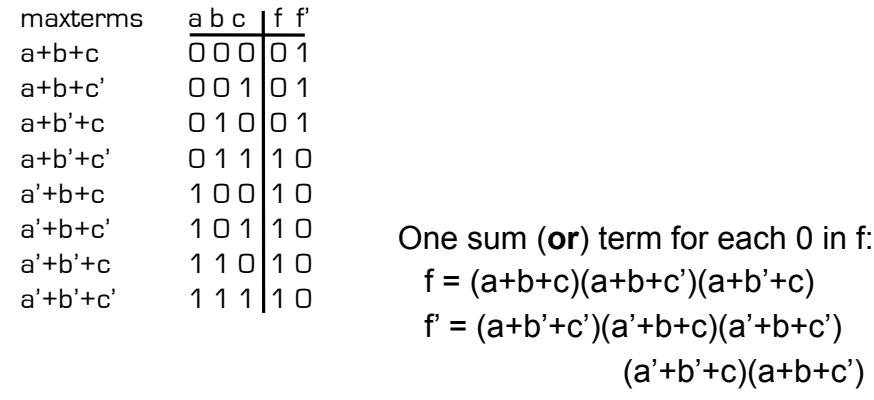

Mapping from SOP to POS (or POS to SOP): Derive truth table then proceed.

#### **Algebraic Simplification Example**

Ex: full adder (FA) carry out function (in canonical form):  $C$ out =  $a'bc + ab'c + abc' + abc$ 

Spring 2010 **EECS150** - Lec19-cl1

Page 23

## **Algebraic Simplification**

```
Spring 2010 EECS150 - Lec19-cl1
Cout = a'bc + ab'c + abc' + abc= a'bc + ab'c + abc' + abc + abc= a'bc + abc + ab'c + abc' + abc = (a' + a)bc + ab'c + abc' + abc
      = (1)bc + ab'c + abc' + abc
     = bc + ab'c + abc' + abc + abc= bc + ab'c + abc + abc' + abc= bc + a(b' + b)c + abc' + abc= bc + a[1]c + abc' + abc= bc + ac + ab(c' + c)= bc + ac + ab(1)= bc + ac + ab
```
#### **Outline for remaining CL Topics**

- K-map method of two-level logic simplification
- Multi-level Logic
- NAND/NOR networks
- EXOR revisited

Spring 2010 **EECS150** - Lec19-cl1

Page 25

#### **Algorithmic Two-level Logic Simplication**

Key tool: The Uniting Theorem:

 $xy' + xy = x (y' + y) = x (1) = x$ 

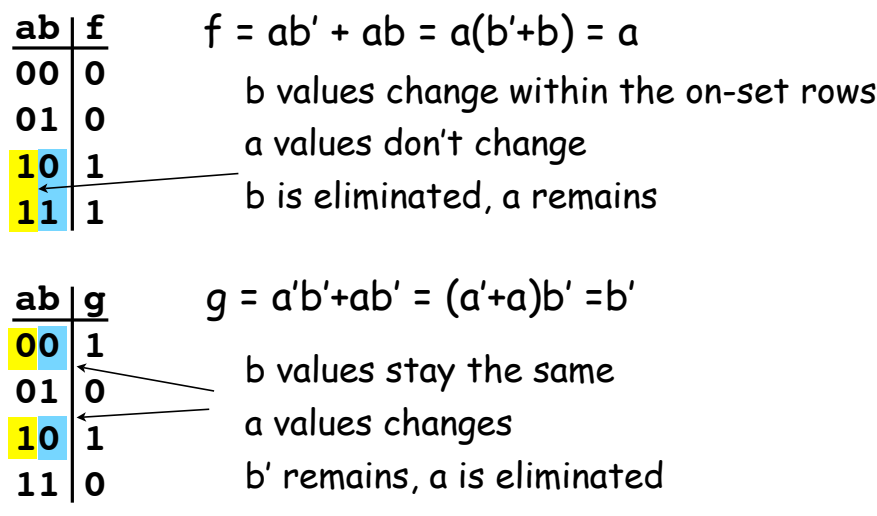

#### **Boolean Cubes**

Visual technique for identifying when the Uniting Theorem can be applied

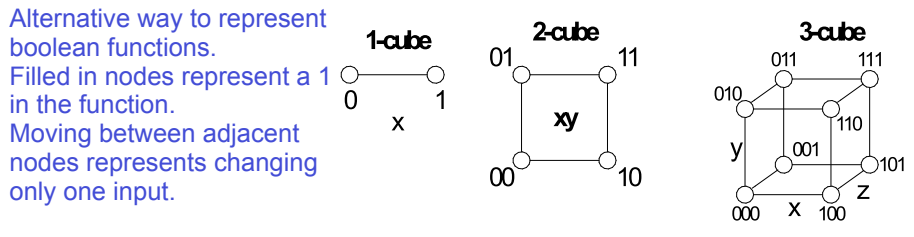

- Sub-cubes of on-nodes can be used for simplification.
	- On-set: filled in nodes, off-set: empty nodes

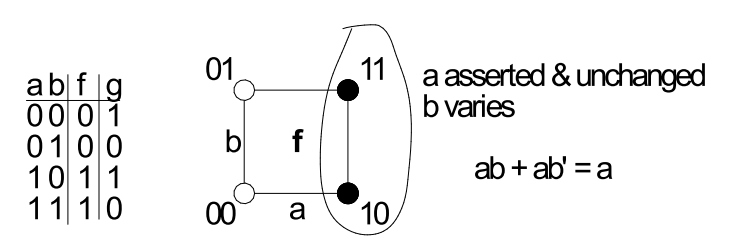

```
Spring 2010 EECS150 - Lec19-cl1
```
Page 27

## **3-variable cube example**

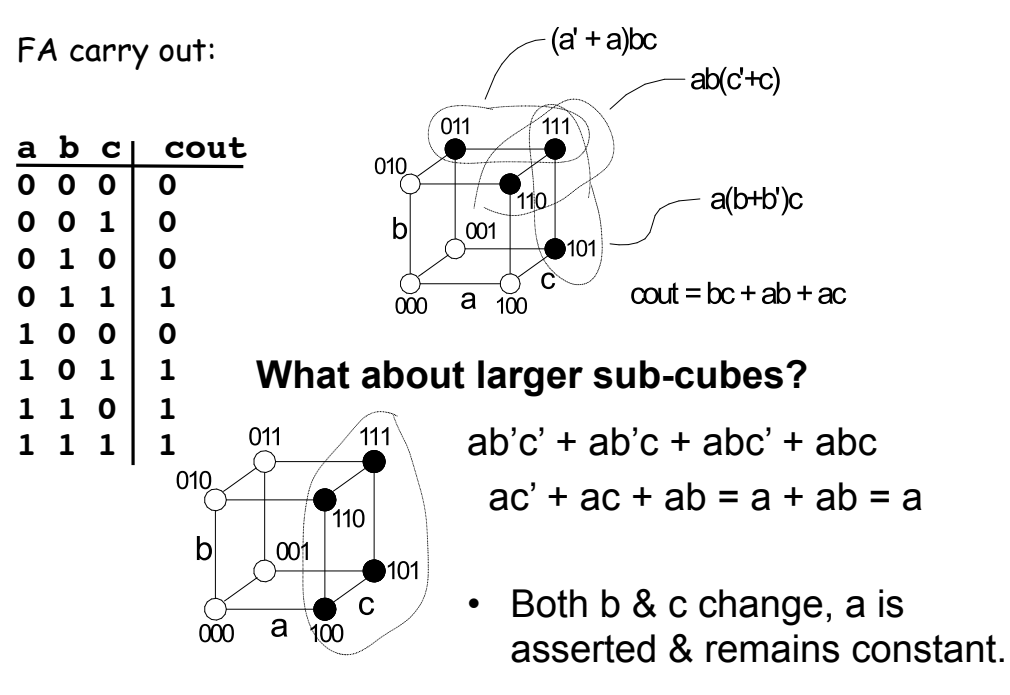

#### **Karnaugh Map Method**

• K-map is an alternative method of representing the TT and to help visual the adjacencies.

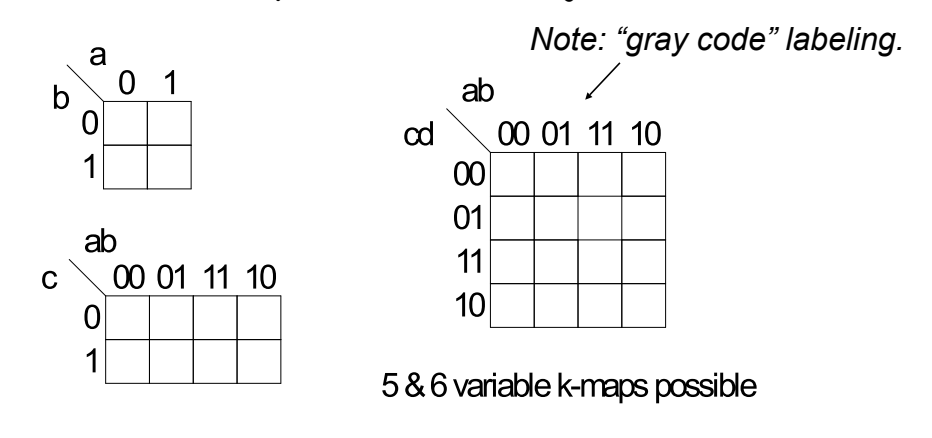

Spring 2010 **EECS150** - Lec19-cl1

Page 29

## **Karnaugh Map Method**

• Adjacent groups of 1's represent product terms

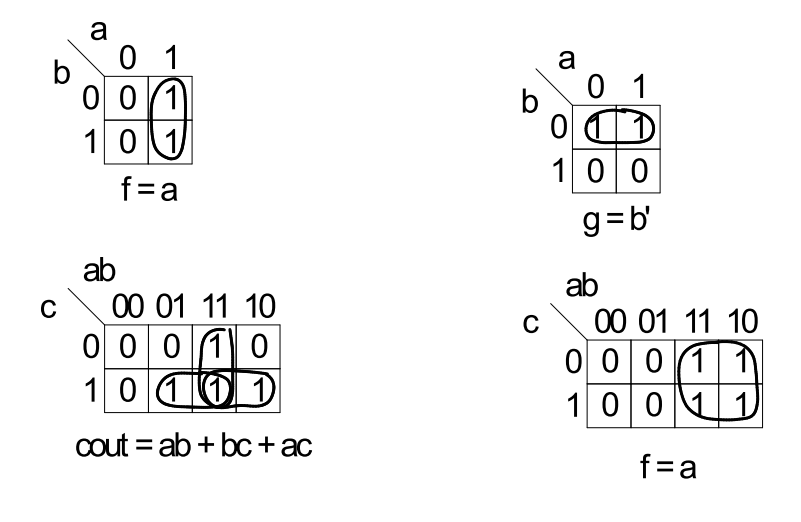

#### **K-map Simplification**

- 1. Draw K-map of the appropriate number of variables (between 2 and 6)
- 2. Fill in map with function values from truth table.
- 3. Form groups of 1's.
	- $\checkmark$  Dimensions of groups must be even powers of two (1x1, 1x2,  $1x4$ , ...,  $2x2$ ,  $2x4$ , ...)
	- $\checkmark$  Form as large as possible groups and as few groups as possible.
	- $\checkmark$  Groups can overlap (this helps make larger groups)
	- $\checkmark$  Remember K-map is periodical in all dimensions (groups can cross over edges of map and continue on other side)
- 4. For each group write a product term.
	- **the term includes the "constant" variables (use the** uncomplemented variable for a constant 1 and complemented variable for constant 0)
- 5. Form Boolean expression as sum-of-products.  $^{\frac{31}{2}}$

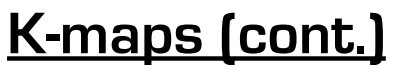

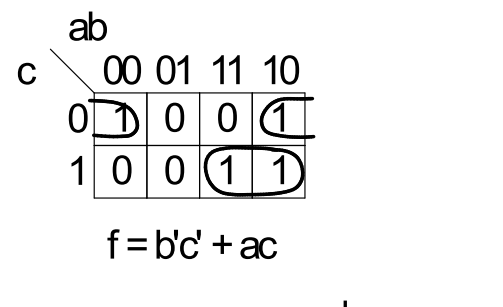

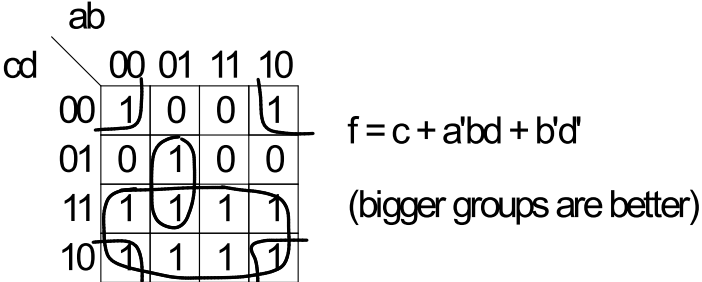

#### **Product-of-Sums Version**

- 1. Form groups of 0's instead of 1's.
- 2. For each group write a sum term.
	- the term includes the "constant" variables (use the uncomplemented variable for a constant 0 and complemented variable for constant 1)
- 3. Form Boolean expression as product-of-sums.

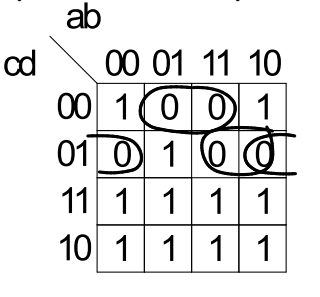

$$
f = (b' + c + d)(a' + c + d')(b + c + d')
$$

Spring 2010 **EECS150** - Lec19-cl1

Page 33

#### **BCD incrementer example**

#### Binary Coded Decimal

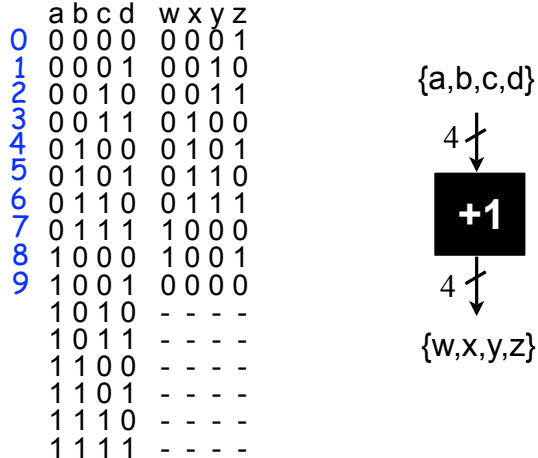

#### **BCD Incrementer Example**

- Note one map for each output variable.
- Function includes "don't cares" (shown as "-" in the table).
	- These correspond to places in the function where we don't care about its value, because we don't expect some particular input patterns.
	- We are free to assign either 0 or 1 to each don't care in the function, as a means to increase group sizes.
- In general, you might choose to write product-ofsums or sum-of-products according to which one leads to a simpler expression.

```
Spring 2010 EECS150 - Lec19-cl1
```

```
Page 35
```
# **BCD incrementer example**

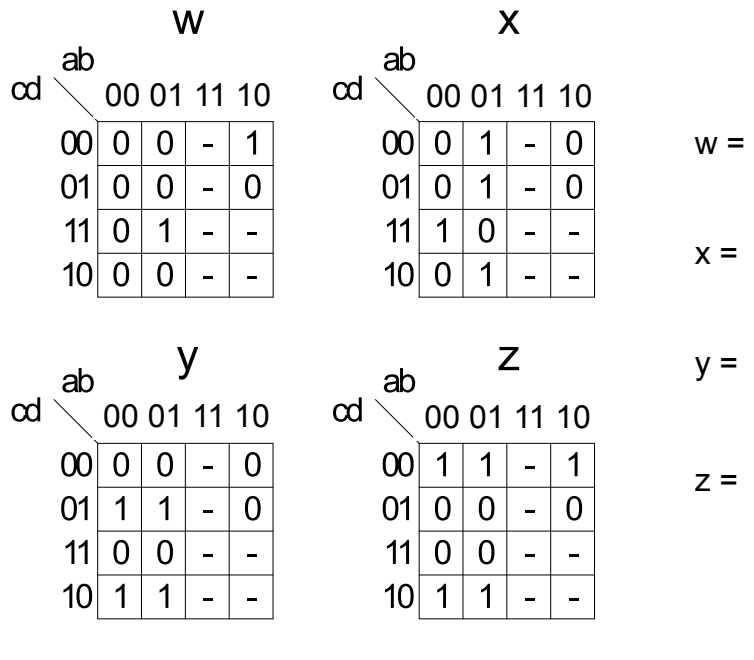

#### **BCD Incrementer Example**

- Note one map for each output variable.
- Function includes "don't cares" (shown as "-" in the table).
	- These correspond to places in the function where we don't care about its value, because we don't expect some particular input patterns.
	- We are free to assign either 0 or 1 to each don't care in the function, as a means to increase group sizes.
- In general, you might choose to write product-ofsums or sum-of-products according to which one leads to a simpler expression.

```
Spring 2010 EECS150 - Lec19-cl1
```

```
Page 37
```
# **BCD incrementer example**

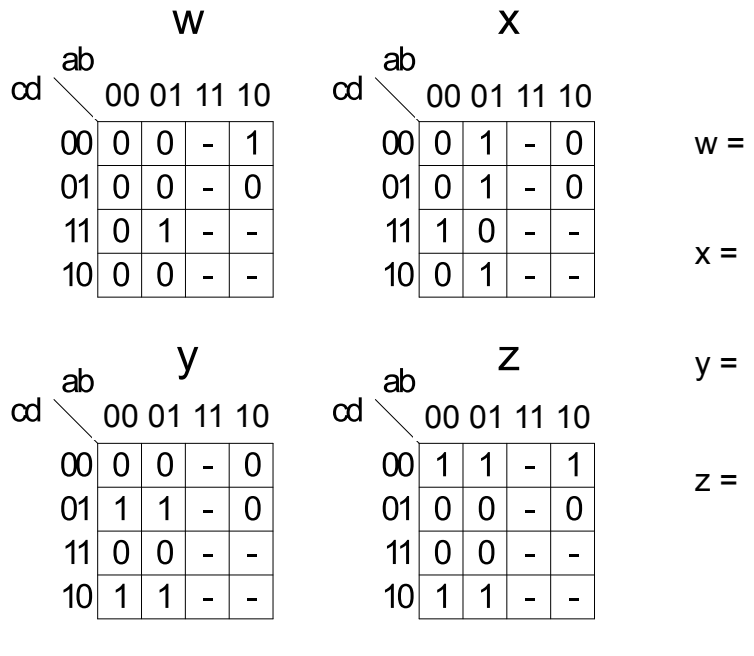

## **Higher Dimensional K-maps**

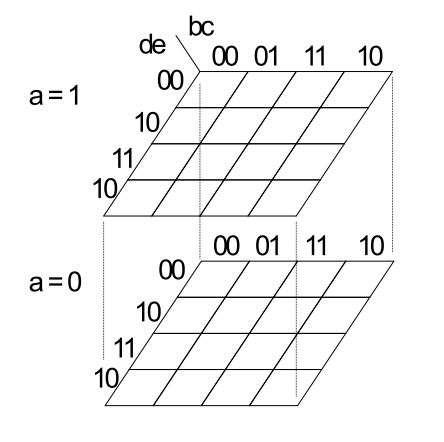

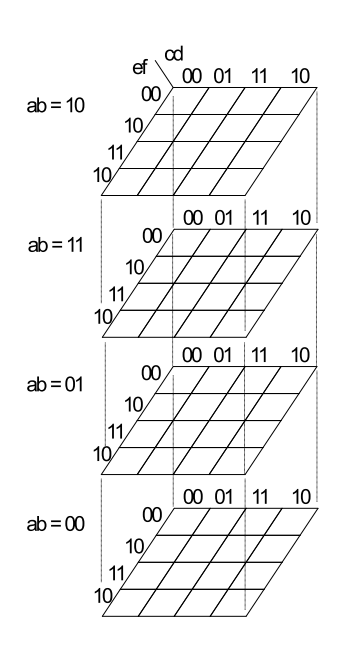

Spring 2010 **EECS150** - Lec19-cl1

Page 39